- **[1. THE CORPUS](https://whatsup.linguistik.uzh.ch/01_corpus/start)**
	- [1.1 Sub-corpora](https://whatsup.linguistik.uzh.ch/01_corpus/01_subcorpora)
	- **[1.2 Processing and annotations](https://whatsup.linguistik.uzh.ch/01_corpus/02_preprocessing)**
		- [1.2.1 Anonymization](https://whatsup.linguistik.uzh.ch/01_corpus/02_preprocessing/01_anonymization)
		- [1.2.2 Data without permission](https://whatsup.linguistik.uzh.ch/01_corpus/02_preprocessing/02_without_permission)
		- [1.2.3. Emojis](https://whatsup.linguistik.uzh.ch/01_corpus/02_preprocessing/03_emojis)
		- [1.2.4 Languages and varieties](https://whatsup.linguistik.uzh.ch/01_corpus/02_preprocessing/04_languages)
		- [1.2.5 Technical messages](https://whatsup.linguistik.uzh.ch/01_corpus/02_preprocessing/05_technical_messages)
		- [1.2.6 Part of Speech Tagging](https://whatsup.linguistik.uzh.ch/01_corpus/02_preprocessing/06_pos)
		- **[1.2.7 Normalization](https://whatsup.linguistik.uzh.ch/01_corpus/02_preprocessing/07_normalization)**
	- [1.3 Demographic data / Questionnaire](https://whatsup.linguistik.uzh.ch/01_corpus/03_demographics)

## **[2. USING THE CORPUS](https://whatsup.linguistik.uzh.ch/02_browsing)**

- [2.1 Sub-corpora](https://whatsup.linguistik.uzh.ch/02_browsing/01_sub_corpora)
- [2.2 Layers of information](https://whatsup.linguistik.uzh.ch/02_browsing/02_layers)
- [2.3 Search options](https://whatsup.linguistik.uzh.ch/02_browsing/03_search_options)

## **[2.4 Queries](https://whatsup.linguistik.uzh.ch/02_browsing/04_queries)**

- [2.4.1 Query building support](https://whatsup.linguistik.uzh.ch/02_browsing/04_queries/01_support)
- **[2.4.2 Simple queries](https://whatsup.linguistik.uzh.ch/02_browsing/04_queries/02_simple_queries)**
- [2.4.3 Regular Expressions](https://whatsup.linguistik.uzh.ch/02_browsing/04_queries/03_regex)
- [2.4.4 Combined queries](https://whatsup.linguistik.uzh.ch/02_browsing/04_queries/04_combined_queries)
- [2.4.5 Fields available](https://whatsup.linguistik.uzh.ch/02_browsing/04_queries/05_fields)

## **[2.5 Additional functions](https://whatsup.linguistik.uzh.ch/02_browsing/05_additional)**

- [2.5.1 Frequency Analysis](https://whatsup.linguistik.uzh.ch/02_browsing/05_additional/01_frequencies)
- [2.5.2 Export](https://whatsup.linguistik.uzh.ch/02_browsing/05_additional/02_export)
- [3. PROJECT/PUBLICATIONS](https://whatsup.linguistik.uzh.ch/3_project)

From: <https://whatsup.linguistik.uzh.ch/>-

Permanent link: **<https://whatsup.linguistik.uzh.ch/sidebar>**

Last update: **2022/06/27 09:21**

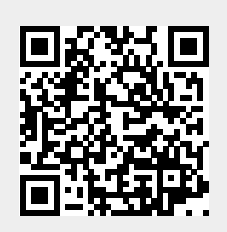